### NATIONAL RADIO ASTRONOMY OBSERVATORY Charlottesviile, Virginia

#### April 1d, 1975

VLA COMPUTER MEMO \*121

## ANTENNA ITEM MONITOR LIMIT CHECKING Preliminary specification

### K. Sowinski & B. Clark

### 1. Introduction

The limit checking on the monitor points will be performed by a virtual computer wita the instructions given in this memo. The virtual machine's operating memory is a short (32 word) push down stack |Last-in-first-out) . The command memory is a list of commands of variable length. Taa command opcode is in the left byte of the first instructioa word, and the required first parameter in the right byte. Any rurther parameters required are full-word parameters immediately following the first.

The antenna item command list will be executed once for each antenna in the system in such a fashion that all the references to monitor points have tae appropriate antenna address inserted.

# II. Commands of The Virtual dacuine

### 1. Load Monitor Points

The first (byte) parameter specifies which word or words of the de-aultiplex area are to be loaded leftmost bit selects single or double, offset from antenna entry is given by the other bits. The fullword parameter gives tae J3A and MPXA, right justified. The requested monitor value is pushed on the stack.

#### 2. load Constant

The first bit of the byte parameter specifies single or double load. Tae one or two word constant follows. The constant is pushed on the stack.

3. Load Computed Value

The byte parameter gives the type of block from which the value is to be loaded, except the leftmost tit specifies single or double load. The code is :

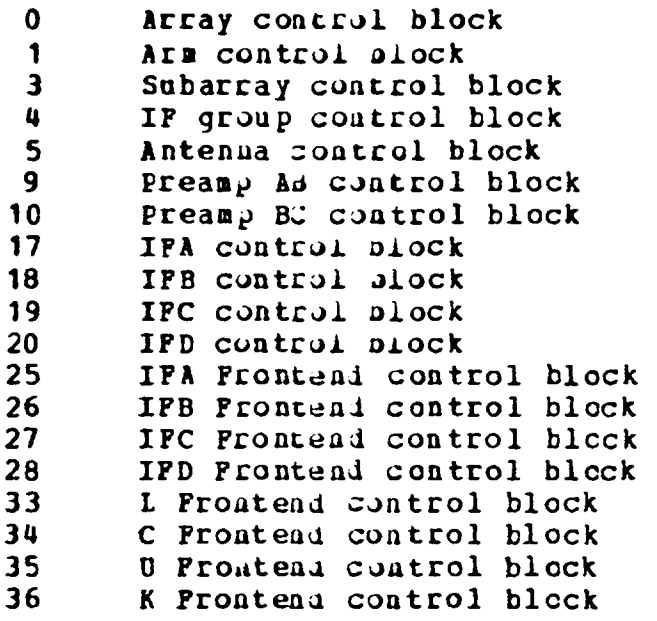

Word parameter has orfset within block.

4. Stack Arithmetic - Byte Parameter Gives Operation as follows:

Stack Operations

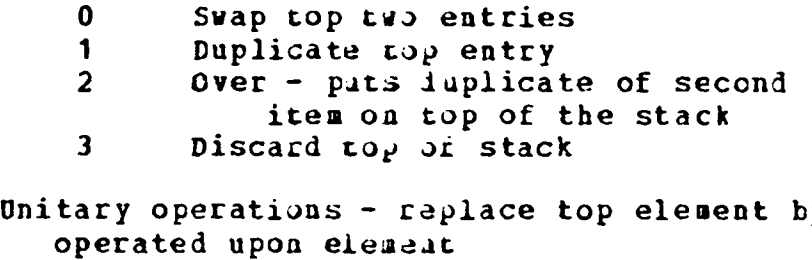

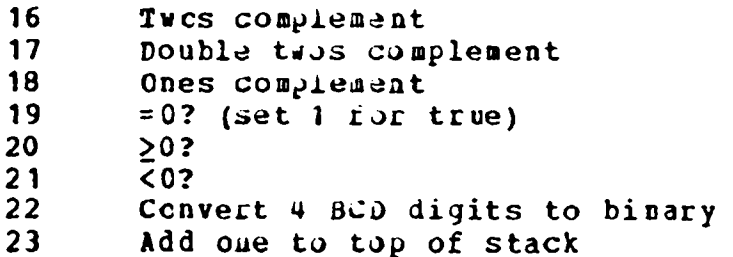

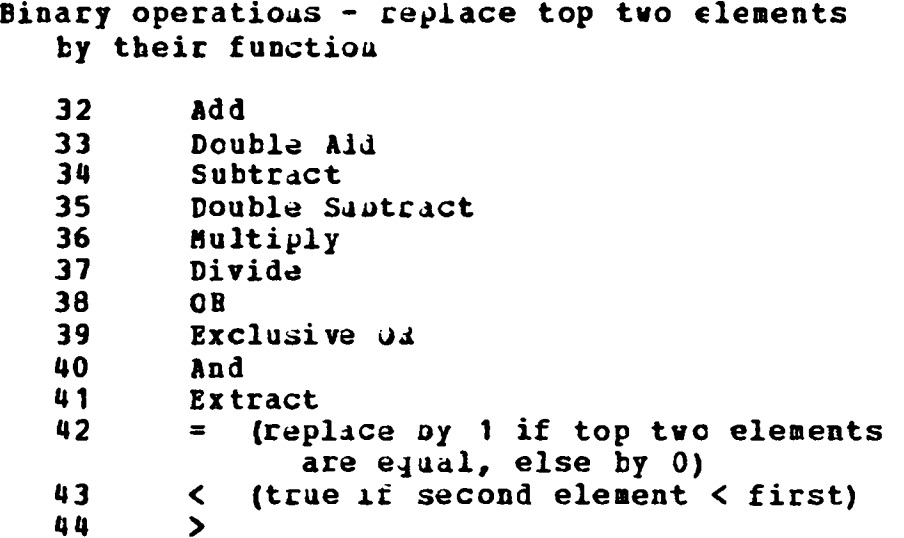

#### 5. Shift commands

 $\ddot{\phantom{0}}$ 

These operate oa top oae or two elements of stack The byte parameter nas following meaning:

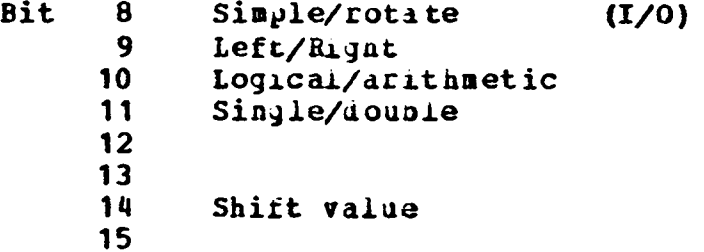

6. Compare with limits. If the top of the stack is between the two word parameters (assumed in ascending order) in value, it is replaced by zero. If not, it is replaced by one.

7. Conditional skip, exit, or flag Examine byte parameter. Bits have meaning as follows:

- 8 Count errors, if set Flag error if reset
- 9 Error couat to be reset if top of stack is zero
- 10 Error couat to be reset if count value exceeded
- 11 Flag error but do not print
- 12 Skip to branch flag only
- 13 If cal opservation set cal flag

If top of stack is  $0$  and bit 9 is set, reset error counter in de-muitiplex area. Then, if top of stack is zero skip to orancn flag (if bit 12 is set) or to end of defiaitiou. If top of stack is 1 (error condition) take action described in the remaining bits and as described in the remaining parameters. The first word parameter is DCS address of associated monitor point - DSA and NPXA. The seccnd word parameter is error code, left 4 bits are severity cade. The third word is a code. The right *6* bits tell type of block to flag status in same code as "load computed value", with addition of 2 - redundant items. The left byte tells offset or status word within specified block. The fourth word parameter is the error count compariscn limit.

An OP code of 0 is a branch flag. The byte parameter is 0, to indicate an intra-definition transfer point, 1 to indicate a new definition (stack is to be set empty), and #FF to indicate end of list.

When a condition is in error, examine two "ignore" tables. Oue will contain antenna addresses, and if tne antenna in guestion is found in this table, all errors from that antenna, except severity 4, will oe ignored. The second table will have a condition specified by complete DCS address - Antenna Address, DSA, MPXA, and if the.full associated address is in this table, the error will be ignored.

When a condition is in error, examine the cal indicators (SCB word 10) for 'C' or 'T' to indicate cal mode or test node respectively, and set the flag appropriately. Cal mode status is changed only for Cai ooservations and only if the bit in the flag command is set - otherwise flags go only in the 'general observation' byte. For test observations tne test flags only are set.

When a message is to be produced, first search a message tatle to see if the fault message has been written lately. If not, use the error code *to* read a sector of a disk file which will contain two 100 character messages, and print the line \*\*\* (fault) faultcode--AntIu--Autaddr--DSA-MPXA--(100charactermessage) • where (fault) is WARNING PADLT FAILURE (Beil) DANGER (Bell) Depending on severity code and enter the condition in the taple - the entry is Word 1 Ant Addr. DSA, dPXA Word 2 Severity, error code s Word 3 Time of last uccarance (10 of seconds)

Word 4 Time last message was printed

If the fault is already iu the table, update the time and examine the time since last print. If this exceeds a time dependent cn severity code as given below print

•♦♦STILL\*\* (fault)faulccode— AntID— AT Ant Addr— DSA-MPXA\*

Severity 1 2 3 4

m s Time  $30 \t 5 \t 1$  10

When a new entry is to be put into the table, and the table is full, the eldest entry (time since last occurance) is to be removed.

A typical simple limit cneck - in this case check DS1, HPXA=#17 for valid range #3F00 to #4100 - would be coded, for example:

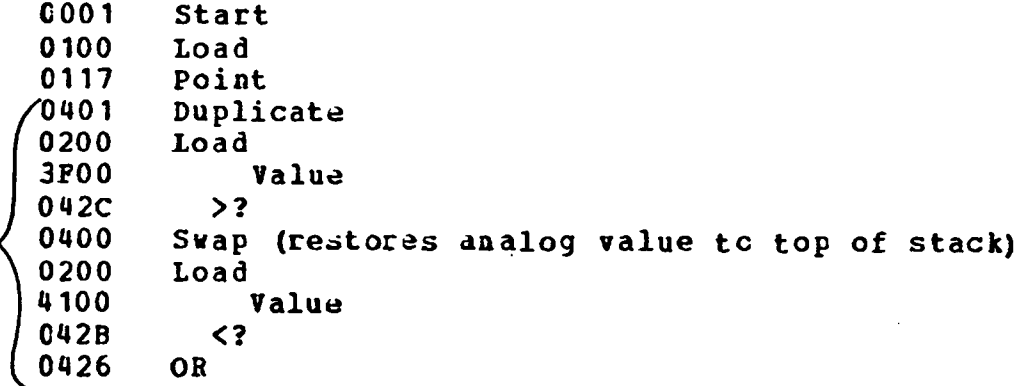

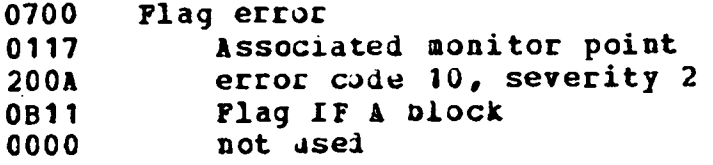

The bracketed commands above may be simply replaced by

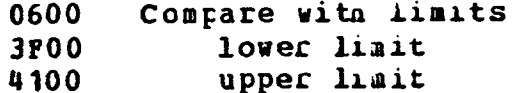